Eureka! Crack With Serial Key Download 2022

Download

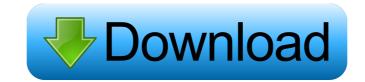

#### Eureka! Crack [32|64bit] (Final 2022)

Eureka! is a quick and intuitive web browser that can help you get the most out of your online experience. The software enables you to access all of the major search engines, such as Google, Bing, Yandex, YouTube, and DuckDuckGo. The main window shows a list of search engine tabs where each tab has a specific search engine that you can use. By default, you can set up a default search engine, which can be used whenever you open the program. Furthermore, Eureka! can also display Google, Bing, Yandex, YouTube, and DuckDuckGo results as you search. You can even set the default search engine for all the supported browsers and search engines. Additionally, you can view websites as links or images, copy content from selected web pages or save the content for offline viewing. Moreover, you can import and save your favorites from different web pages. Lightweight browser that can be started quickly The software is lightweight and doesn't take up a significant amount of RAM and disk space. In fact, it does not access your browser history. You can even set the default download location in the software's settings. As for its options, you can either change your preferred search engine or set up an online bookmark by clicking the Bookmark or Favorites menu. Additionally, you can define the homepage by clicking the Gear-shaped button in the main window. Moreover, you can adjust the settings by clicking the Settings icon. The menu shows the supported search engines. Lightweight browser that offers a basic configuration option However, Eureka! does not allow you to open multiple tabs. Moreover, the software lacks a configuration feature that would allow you to define credentials for different websites. Chrome-like layout Eureka! looks similar to Chrome, so you can expect that your browsing experience will be consistent with other Google-based browsers. Nevertheless, you can still easily distinguish it from Google's browser. For example, you can open bookmarks by clicking the Bookmark or Favorites icon, while Google Chrome displa

### Eureka! Serial Key PC/Windows

KeyMacro offers some of the most useful features that make this program extremely efficient. It makes it possible for you to perform numerous tasks in a matter of seconds. For example, you can easily send an email to somebody, create a text document or open a web page directly in a browser. All this can be accomplished within a single keyboard stroke. In fact, the program provides you with the ability to quickly create an endless number of macros that can be fired by simple keyboard strokes. The user interface that packs a series of intuitive controls and shortcuts that make it possible for even non-technical users to get the most from the program. As a result, you can simply create a single macro that automatically performs several tasks. For instance, you can compose an email, send it to a certain address, add a picture, a link, and a signature to it. Obviously, this is a rather complex operation. But using a macro, it is possible to make all of the above happen in a matter of seconds. What else can you do with KeyMacro? The program also enables you to use symbols instead of characters and to insert images, including watermarks. In fact, it is also possible to modify a number of different buttons and menus that are part of this application. You can change their size, their style, and even their functionality. Modifying the options is done through the Options window that you can access by simply clicking the Settings button in the main window. Useful for a wide range of tasks It is important to note that the KeyMacro application enables you to use it for a variety of purposes. In fact, the program can be used to compose or send emails, attach files, create documents and so on. Furthermore, you can use it to create several different files that are meant to be used with different software applications, as well as post them to 80eaf3aba8

#### Eureka!

eureka was a state-of-the-art online site that provided guides and resources to various fields in business, the arts, and education. eureka was designed to help users build or refine skills in a range of areas. The site was known for its guides to the best business schools, best web hosting services, best companies for work-at-home, and best services for managing employees. Description: Jobber is a content management system with a visual design aesthetic. It can be customized in order to reflect your organization's mission. Jobber allows you to run your entire website without a lot of technical support. It's a great way for you to create your own job board or career website. You can also sell products and services, hobbies, and blogs. It is one of the largest community directory listings for free. The community has listings for companies, local businesses, products, services, hobbies, and video of your business, as well as a blog. You can also create a free listing on Yahoo! Description: Voxy is an open community for entrepreneurial and creative individuals. It's a social network for small businesses with a rating and review system. This is a free online community directory that allows individuals to rate businesses and products and allows businesses to list their information and have a way to connect with the community. It is based on the idea that the customer is the best judge of business quality and reliability. Description: HotJobs is a free online job board. It is an excellent resource for anyone who wants to work at home, for free. This job board allows individuals to post jobs for free. HotJobs is a community site that connects and supports

#### What's New in the Eureka!?

If you are a user of the Mozilla Firefox web browser on a Windows machine, it is possible to obtain an extension that will enable you to add a number of useful options to your browser. The outstanding additions consist of the ability to control your web browser's home page, perform automatic downloads, schedule automatic scans of specific web sites, get real-time notifications of messages from web applications you use, and much more. Enhanced Homepage The extension allows you to change the home page of your Firefox web browser, thus enabling you to access a number of useful website. For example, it is possible to access the Google homepage with your browser, which can be accessed by clicking the Bookmarks button or the Google button on the Firefox web browser. You can also define which search engine you want to use for your searches. Besides, you can manage your bookmarks, get real-time which plugins, which are small applications that can enhance your web browsing experience. Moreover, you can determine which plugins you want to install the missing plugins for you. Besides, it can download any files from specific URLs. It is possible to customize the list of URLs that can be downloaded from. You can also set a list of files that you want to be downloaded from, which is automatically downloaded when it is available in the web page. Scheduled Website Scans As you browse the Internet, it can be quite annoying to find yourself browsing a website that you are already in the middle of visiting. In addition, it is quite tedious to visit a site one at a time. To overcome these issues, the extension can also access that you want to sea. Message from web applications web trowser are capable of working with proxy servers. This means that you can use a proxy server to access a specific web age. You can also the web page at two want to sea. Message form web applications, the you want to be notified about. Proxy Support All extensions for the Mozilla Firefox web browser. To overcome these issues, the extension can uso access

## System Requirements For Eureka!:

PC OS: Windows 7 Windows 7 CPU: Core is 2.4GHz or better Core is 2.4GHz or better RAM: 4GB 4GB HDD: 45GB free hard drive space Mac OS: OS X 10.7 Lion or better CPU: Core 2 Duo 2.3GHz or better Core 2 Duo 2.3GHz or better RAM: 4GB Notes: - Supports

# Related links:

https://www.kmjgroupfitness.com/gihosoft-imanager/https://chat.byoe.tv/upload/files/2022/06/HzAOxjA1qLEi8imzppGC\_05\_05af9cdf485af5e2b8c04459e163a24c\_file.pdfhttps://biodiversidad.gt/portal/checklists/checklist.php?clid=3341https://madreandiscovery.org/fauna/checklists/checklist.php?clid=10160https://facepager.com/upload/files/2022/06/gTEOhIFv6sERKZ4aYH6a\_05\_37bc98d4a4c5affc3588c9564356363e\_file.pdfhttps://wadkemproohycirsa.wixsite.com/weiterphesa/post/digiclock-crack-32-64bithttps://gabonbiota.org/portal/checklists/checklist.php?clid=3301https://osraserjotenbest.wixsite.com/sweatesbalsie/post/winguggle-crack-license-key-full-download-win-mac-2022https://www.meselal.com/wp-content/uploads/2022/06/blacvol.pdfhttp://buymecoffee.co/?p=2655